# SECOND YEAR HIGHER SECONDARY EXAMINATION MODEL QUESTION PAPER

# COMPUTER SCIENCE

Maximum: 60 Scores

**Time: 2 Hours**

# *Answer any 5 questions from 1 to 6. Each carries 1 score*

- 1. Address of the fist location of an array is known as ...........
- 2. ............. protocol makes data into packets.
- 3. Name the attribute of input tag used to create password box.
- 4. Which SQL command is used to delete a table from a database.
- 5. In PHP, array that use string keys are called ..........
- 6. A world in which computational power is readily available like electric power can be coned as ..............

*1* മുതൽ *6* വരെ യുള്ള ചോ ദ്യ ങ്ങളി ൽ ഏതെ ങ്കി ലും *5* എണ്ണത്തി ന് ഉത്തരമെ ഴുതുക*.*

 $1$  സോർ വീതം *(5 x 1 =5)* 

- 1. ഒരു അറേയുടെ ആദ്യ ലൊക്കേഷൻന്റെ അഡ്രസ്സിനെ .................. എന്ന് പറയുന്നു.
- 2. .................. പ്രോട്ടോകോൾ ഡാറ്റയെ പാക്കറ്റകളാക്കി മാറ്റന്നു.
- 3. പാസ്സ്വേർഡ് ബോക്സ് നിർമ്മിക്കുന്നതിനുള്ള ഇൻപുട്ട് ടാഗിന്റെ അടീബൂട്ടകൾ ഏത്?
- 4. ഒരു ടേബിൾ ഡാറ്റാബേസിൽനിന്നും ഡിലീറ്റ് ചെയ്യന്നതിനുള്ള SQL കമാൻഡ് ഏത്?
- 5. സ്കിംഗ് കീകൾ ഉപയോഗിക്കുന്ന PHP അറേ ഏതാണ്?
- 6. വൈദ്യതി പോലെ computational power ലഭിക്കുന്ന ലോകത്തെ ................. എന്ന് വിളിക്കുന്നു.

## *Answer any 9 from questions 7 to 18. Each carries 2 score.*

- 7. Compare static and dynamic memory allocation.
- 8. Give the ways in which we can give value to Bgcolor attribute of <BODY>.
- 9. What is stack underflow?
- 10.Name any 4 attributes of <TABLE> tag.
- 11.What is the role of JavaScript engine.
- 12.What type of hosting package is suitable for a multinational online shopping site? Mention any two advantages of the package.
- 13.What are the advantages of DBMS.
- 14.Define primary key and alternate key.

15.Name the different types of arrays in PHP.

16.What do you mean by identity theft?

17.Name any two e-learning tools.

## 18.Why do servers are set up at data centres?

*7* മുതൽ *18* വരെ യു ള്ള ചോ ദ്യ ങ്ങളി ൽ ഏതെ ങ്കി ലും *9* എണ്ണ ത്തിന് ഉത്തരമെ ഴു തു ക*. 2* സ്കോ ർ വീ തം *(9 x 2 =18)*

- 7. സ്റ്റാറ്റിക് മെമ്മറി അലോക്കേഷനം ഡൈനാമിക് മെമ്മറി അലോക്കേഷനം താരതമ്യം ചെയ്യക.
- 8. <BODY> ടാഗിന്റെ Bgcolor അടീബൂടിന വാല്യ നൽകുന്നതിനുള്ള രണ്ടു മാർഗ്ഗങ്ങൾ എഴുതുക.
- 9. എന്താണ് സ്റ്റാക്ക് അണ്ടർഫ്ളോ?
- 10. ടേബിൾ ടാഗിന്റെ നാല് അടീബുട്ടകൾ എഴുതക
- 11. ജാവാസ്കിപ്റ്റ് എൻജിന്റെ ധർമ്മം എന്താണ്?
- 12. ഒരു അന്താരാഷ്ട്ര ഓൺലൈൻ ഷോപ്പിംഗ് കമ്പനിയുടെ വെബ് ഹോസ്റ്റിങ് ഏഇ തരത്തിലുള്ളതായിരിക്കണം? അതിന്റെ രണ്ടു മേന്മകൾ എഴുതുക.
- 13. DBMS ന്റെ മേന്മകൾ ഏവ ?
- 14. പ്രൈമറി കീ, ആൾട്ടർനേറ്റ് കീ എന്നിവ നിർവചിക്കുക
- 15. PHP യിലെ അറേ കളുടെ പേരെഴുത്തുക
- 16. ഐഡന്റി റ്റി തെ ഫ്റ്റ് എന്നാ ൽ എന്ത്?
- 17. ഏതെങ്കില് രണ്ടു ഇ-ലേർണിംഗ് ടൂളകളടെ പേര് എഴുതുക.
- 18. സെർവർ കംപ്യട്ടറുകൾ ഡാറ്റ സെന്ററുകളിൽ സെറ്റപ്പ് ചെയ്യന്നതിനുള്ള കാരണമെന്ത്?

## *Answer any 9 from questions 19 to 29. Each carries 3 scores.*

- 19.What is pointer? How do we declare a pointer variable?
- 20.Explain
	- a. Encapsulation
	- b. Polymorphism
	- c. Inheritance

21.What are the advantages of circular queue over ordinary queue.

22.Write HTML code to create the following output.

- d. Laptop
- e. Desktop

f. Printer

- 23.Explain 2 types of hyperlinks.
- 24.Differentiate client side script and server side script.
- 25.What are built in functions? Give two examples for built in functions in javascript.
- 26.What is the need for domain name registration? Explain domain name registration.
- 27.Explain various aggregate functions in SQL.
- 28.Write SQL queries based on the following table.

## Table name : **Student**

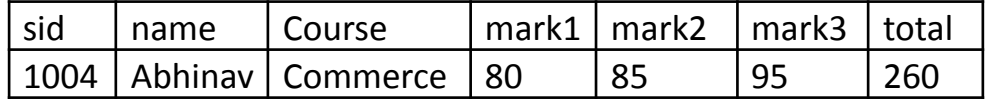

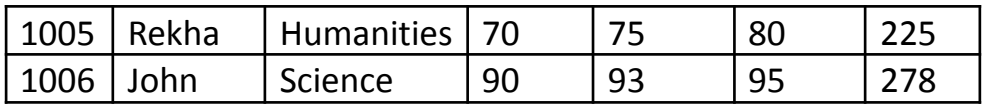

a. Add a new attribute percentage to the table student.

- b. Update percentage of all students (percentage=total/3).
- c. Delete all the students of Science.

### 29.Write a note on SAAS and IAAS

*19* മുതൽ *29* വരെ യു ള്ള ചോ ദ്യ ങ്ങളി ൽ ഏതെ ങ്കി ലും *9* എണ്ണ ത്തിന് ഉത്തരമെ ഴു തു ക*. 3* സ്കോ ർ വീ തം *(9 x 3=27 )*

#### 19. എന്താണ് പോയിന്റർ? പോയിന്റർ ഡിക്ലയർ ചെയ്യന്നതിന് ഉദാഹരണം നൽകുക.

- 20. ചുവടെ കൊടുത്തിരിക്കുന്നവയ്ക്ക ലഘുവായ വിശദീകരണം നൽകുക
	- a. എൻക്യാപ്സു ലേ ഷൻ
	- b. പോ ളി മോ ർഫി സം
	- c. ഇൻഹെറിറ്റൻസ്
- 21. സാധാരണ കൃവിനെക്കാൾ സർക്കുലർ കൃനിവിനള്ള മേന്മ ഏവ?
- 22. താഴെ കൊടുത്തിരിക്കന്ന ഔട്ട്പ്പട്ട് ലഭ്യമാക്കുന്നതിനുള്ള HTML

### കോഡ് എഴുതുക

- a. ലാപ്പോപ്പ്
- b. ഡെസ്ട്രോപ്പ്
- c. പ്രിൻറർ
- 23. രണ്ടു തരത്തിലുള്ള ഹൈപ്പർലിങ്കിങ് ഏവ?
- 24. ക്ലയന്റ് സൈഡ് സ്കിപ്റ്റം സെർവർ സൈഡ് സ്കിപ്റ്റം താരതമ്യം ചെയ്യക
- 25. എന്താണ് ബിൽട് ഇൻ ഫങ്ക്ഷന്? ജാവാസ്കിപ്റ്റ്ഇൽ ലഭ്യമായ രണ്ടു ബിൽട് ഇൻ ഫങ്ക്ഷനകളടെ പേര് എഴുതുക.
- 26. ഡൊമൈൻ നെയിം രെജിസ്കേഷന്റെ ആവശ്യകത എന്ത്? ഡൊമൈൻ

#### നെയിം രെജിസ്ട്രേഷൻ പ്രക്രിയ എഴുതുക.

27. SQL ലഭ്യമായ അഗ്ഗിഗേറ്ററ് ഫങ്ഷനുകൾ ഏവി

28. താഴെ തന്നിരിക്കന്ന ടേബിൾ അടിസ്ഥാനപ്പെടുത്തി SQL ക്വറി എഴുതുക

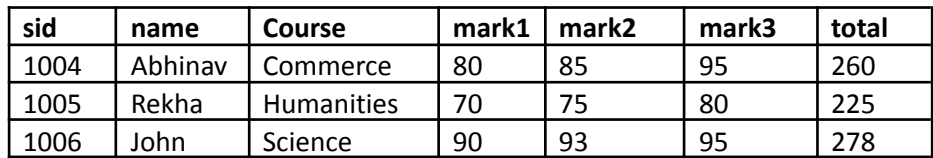

- a. student ടേബിളിൽ percentage എന്ന ഒരു പുതിയ അടീബൂട്ട് ചേർക്കുക
- b. എല്ലാ വിദ്യാർത്ഥികളുടെയും percentage അപ്ഡേറ്റ് ചെയ്യക(percentage=total/3).
- c. student ടേബിളിലെ എല്ലാ വിദ്യാർത്ഥികളെയും ഡിലീറ്റ് ചെയ്യക.

29. SAAS, IAAS എന്നിവയെകറിച്ച് ലഘ്പ വിവരണം നൽകുക.

## *Answer any 2 from questions 30 to 32. Each carries 5 scores.*

*30.* Create a web page as per the following specifications.

- a. A heading "KERALA-GOD'S OWN COUNTRY"
- b. Insert an image "kerala.jpg".
- c. Green colour for background of the web page.
- d. A scrolling text "Welcome to kerala"
- 31.Explain in detail about the e-payment system. How it affect the business world today?

## 32. Create a web page as following

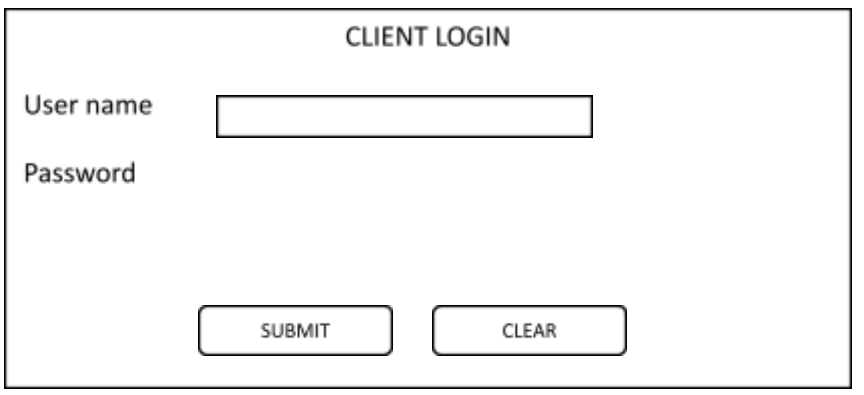

*30* മുതൽ *32* വരെ യു ള്ള ചോ ദ്യ ങ്ങളി ൽ ഏതെ ങ്കി ലും *2* എണ്ണ ത്തിന് ഉത്തരമെ ഴു തു ക*. 5*സ്കോ ർ വീ തം *(5 x 2=*

30. താഴെ പറഞതിരിക്കന്ന പ്രകാരം ഒരു വെബ് പേജ് നിർമിക്കുക

- a. "KERALA GOD'S OWN COUNTRY" എന്ന ഒരു ഹെഡിങ് നൽകുക
- b. "kerala.jpg" എന്ന ഒരു ചിത്രം ഉൾപെടുത്തുക
- c. പേജിന്റെ ബാക്ഗ്രൗണ്ട് നിറം പച്ച നിറമാക്കുക
- d. Welcome to Kerala എന്ന MARQUEE ഉൾപെടുത്തുക.
- 31. e-payment system എന്നാൽ എന്ത്? ഇന്നത്തെ ബിസിനസ് ലോകത്തിൽ e-payment സിസ്റ്റത്തിന്റെ പ്രാധാന്യം വിശദീകരിക്കുക.
- 32. താഴെ കൊടുത്തിരിക്കന്ന ഫോം വെബ് പേജിൽ നിർമ്മിക്കുക

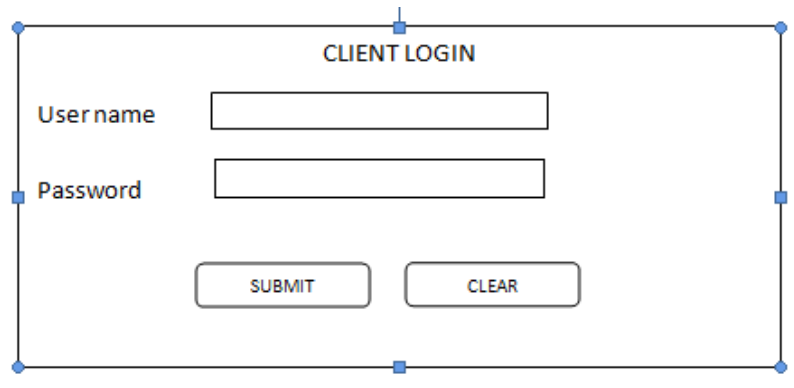

Prepared by:

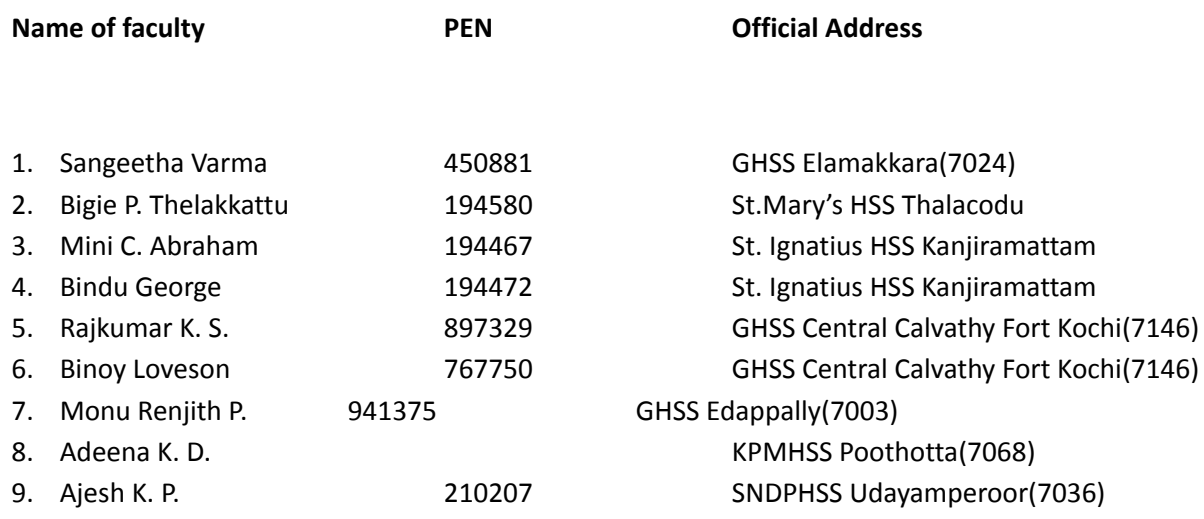